## [PM85] "Error" displays when updating OS via FOTA **ISSUE**

When updating OS via FOTA, "Error!" is displayed and OS is also not updated.

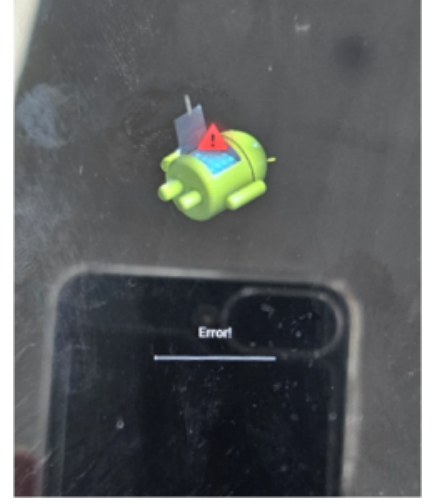

## APPLIES TO

PM85 Android 8: 85.17 (Sep 05 2023)

## Troubleshooting Steps

Cause Solution

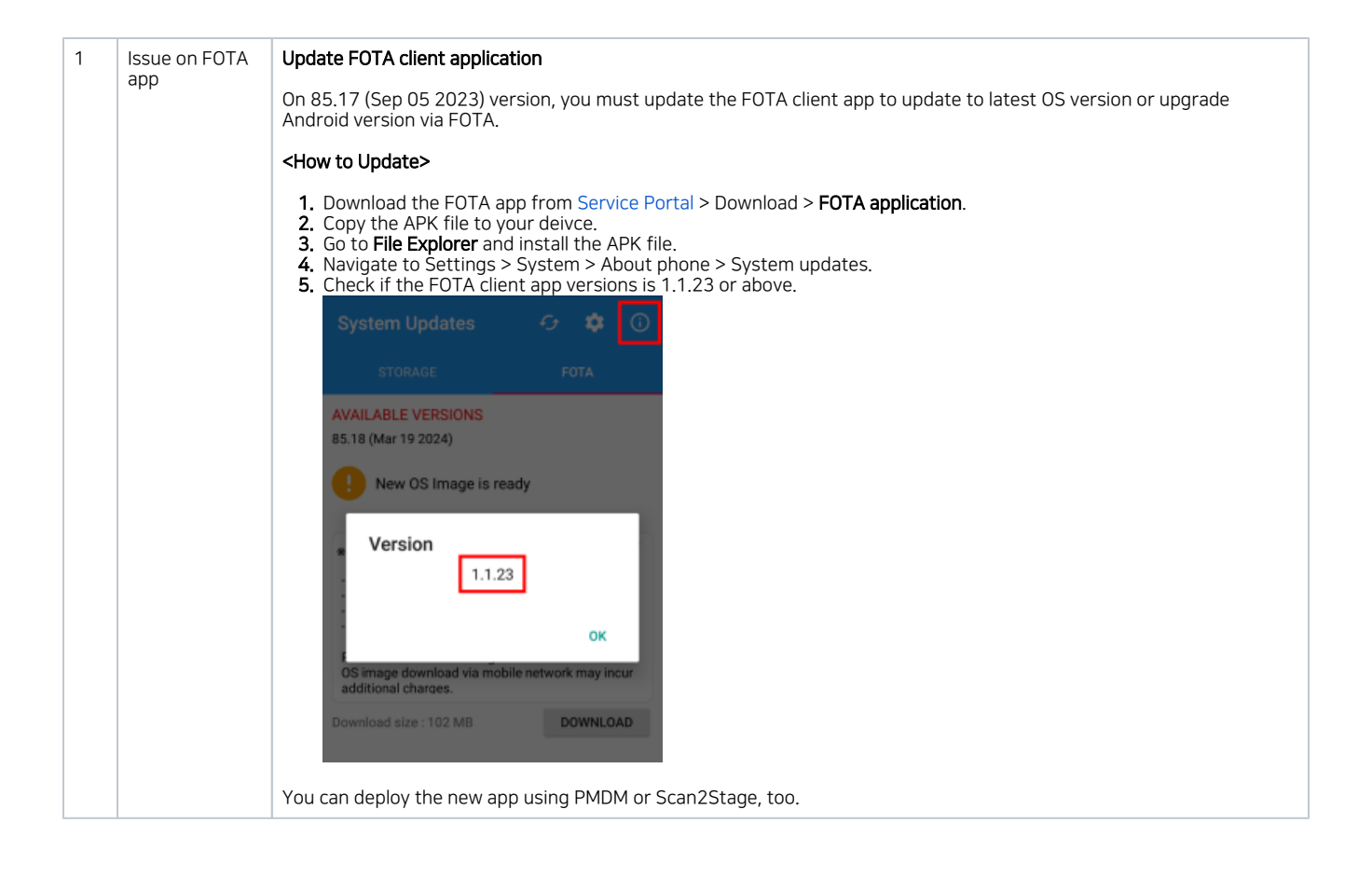

Refer to similar troubleshooting guides.

## Similar Troubleshooting Content by label

There is no content with the specified labels